## SAP ABAP table V T557I {Generated Table for View}

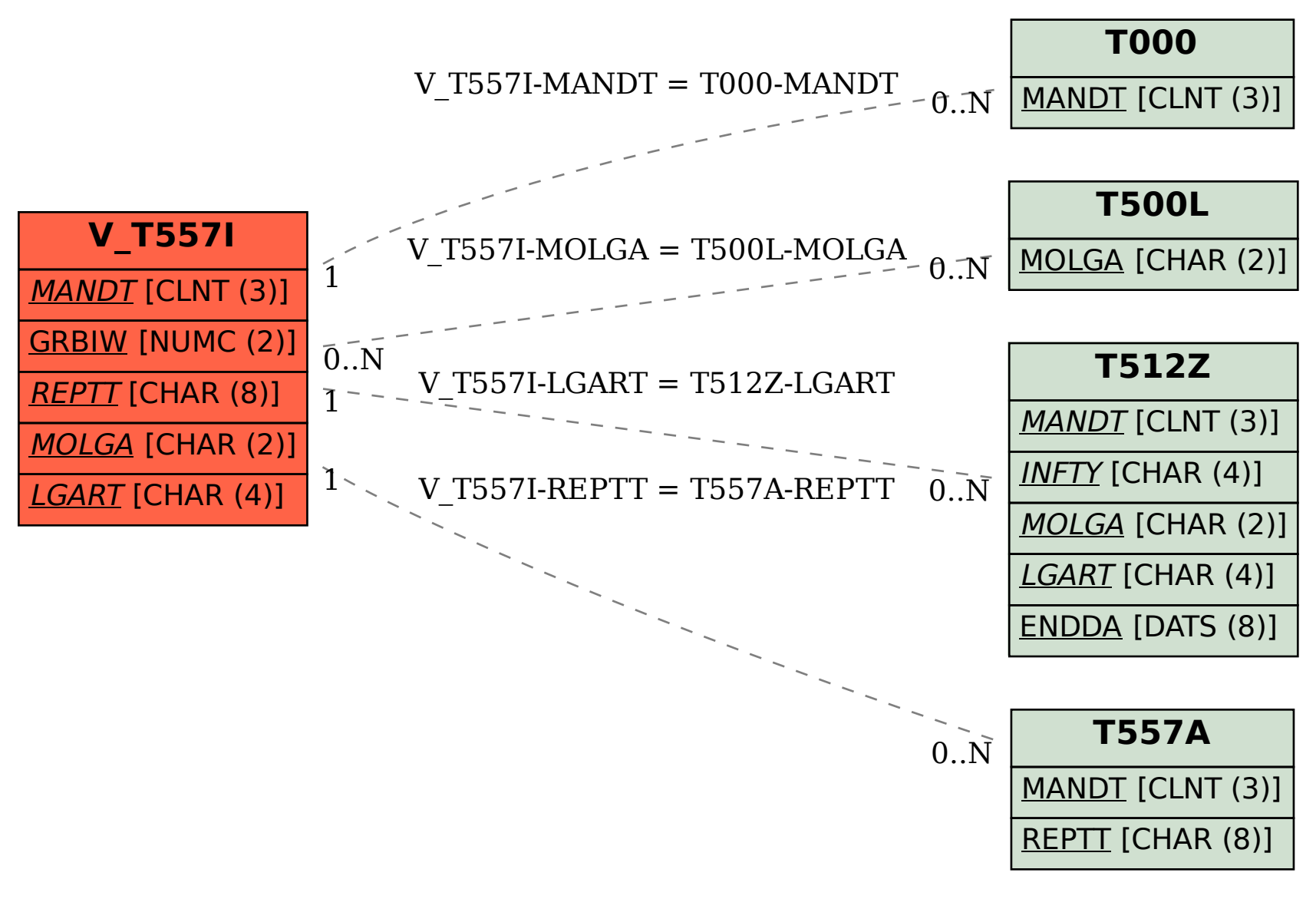